# **Name:**

# **Mathe mit der BGB00**

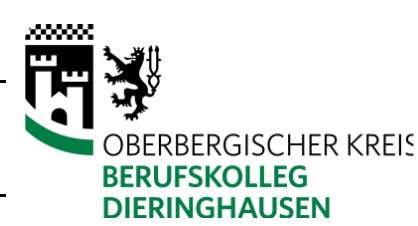

## **Lineare Funktionen**

1 Fülle die untenstehende Wertetabelle aus. In der zweitenZeile siehst Du, dass ich für das x immer den Wert eingesetzt habe, der oben drüber steht. Zum Beispiel steht in der ersten Zeile die Zahl -2. Bei der Funktion y=2x habe ich dann das x durch diese -2 ersetzt. Da zwischen der Zahl und dem x ein Malpunkt steht (auch wenn man ihn nicht hinschreibt) werden die beiden Zahlen miteinander mal genommen. Somit kommt man auf das Ergebnis -4.

Zeichne alle vier Graphen in ein Koordinatensystem. Notiere, welche Farbe für welchen Graphen von dir verwendet wurde.

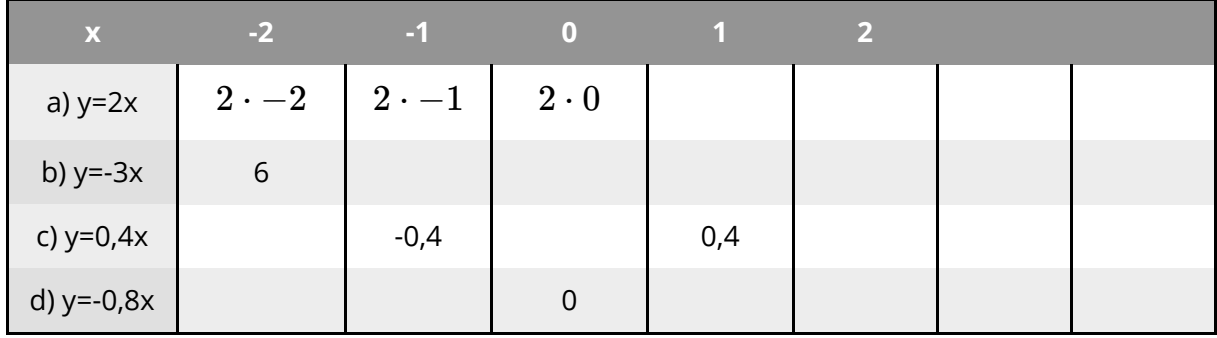

**Wertetabelle** 

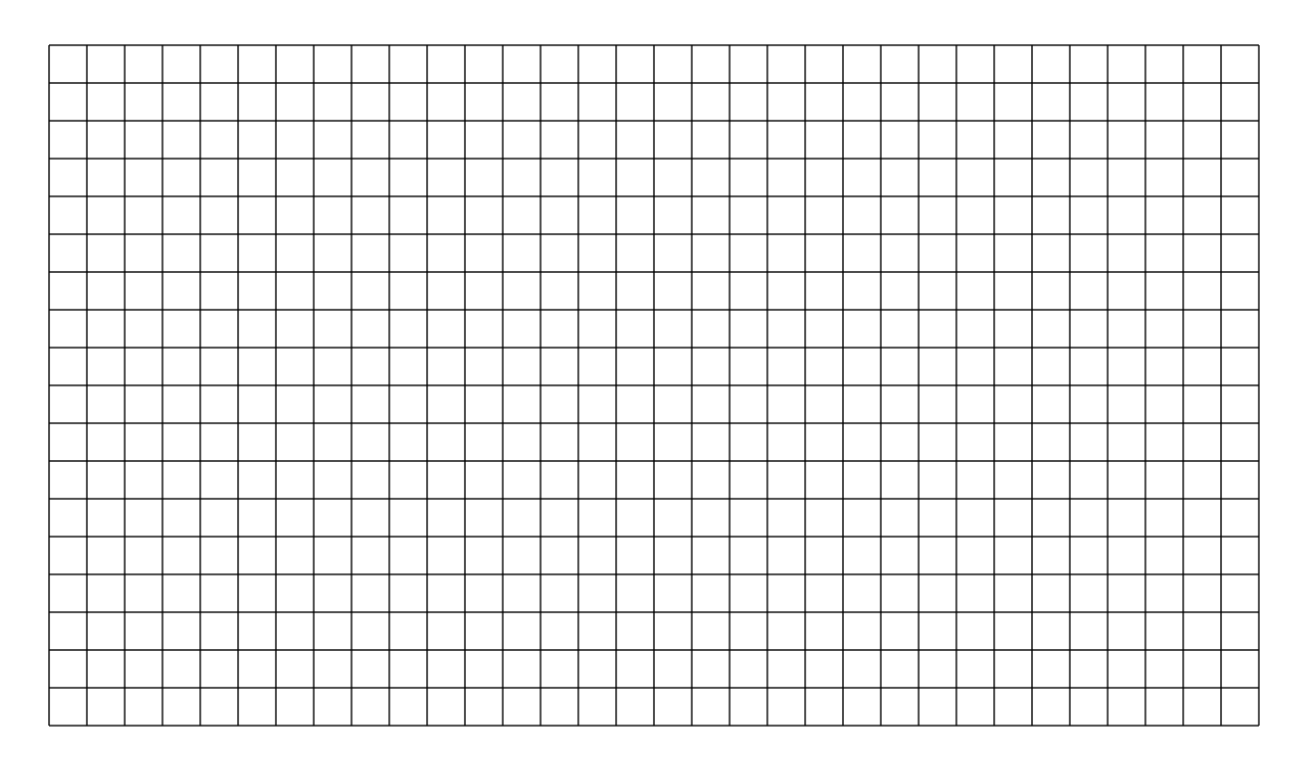

#### Mathematik Seite 1/3

2 Ein Medikament gegen Kopfschmerzen gibt es in verschiedenen Dosierungen. Die kleineste Dosierung ist eine Tablett mit 100mg Wirkstoff. In der größten Dosierung enthält eine Tablette 600mg Wirkstoff.

Pro Tag darf man von dem Wirkstoff Acetylsalecylsäure höchstens 3000mg einnehmen.

- Wie viele Tabletten in der kleinsten Dosierung darf man pro Tag höchstens einnehmen? Zeichne die Zunahme des Wirkstoffs abhängig von der Anzahl der Tabletten in ein Koordinatensystem. Das heißt, dass auf der x-Achse die Anzahl der Tabletten sind und auf der y-Achse die Menge des Wirkstoffs in mg. Verbinde die Punkte mit einem grünen Stift.
- Wie viele Tabletten in der höchsten Dosierung darf man pro Tag höchstens einnehmen? Zeichne den Verlauf in roter Farbe in das gleiche Koordinatensystem.

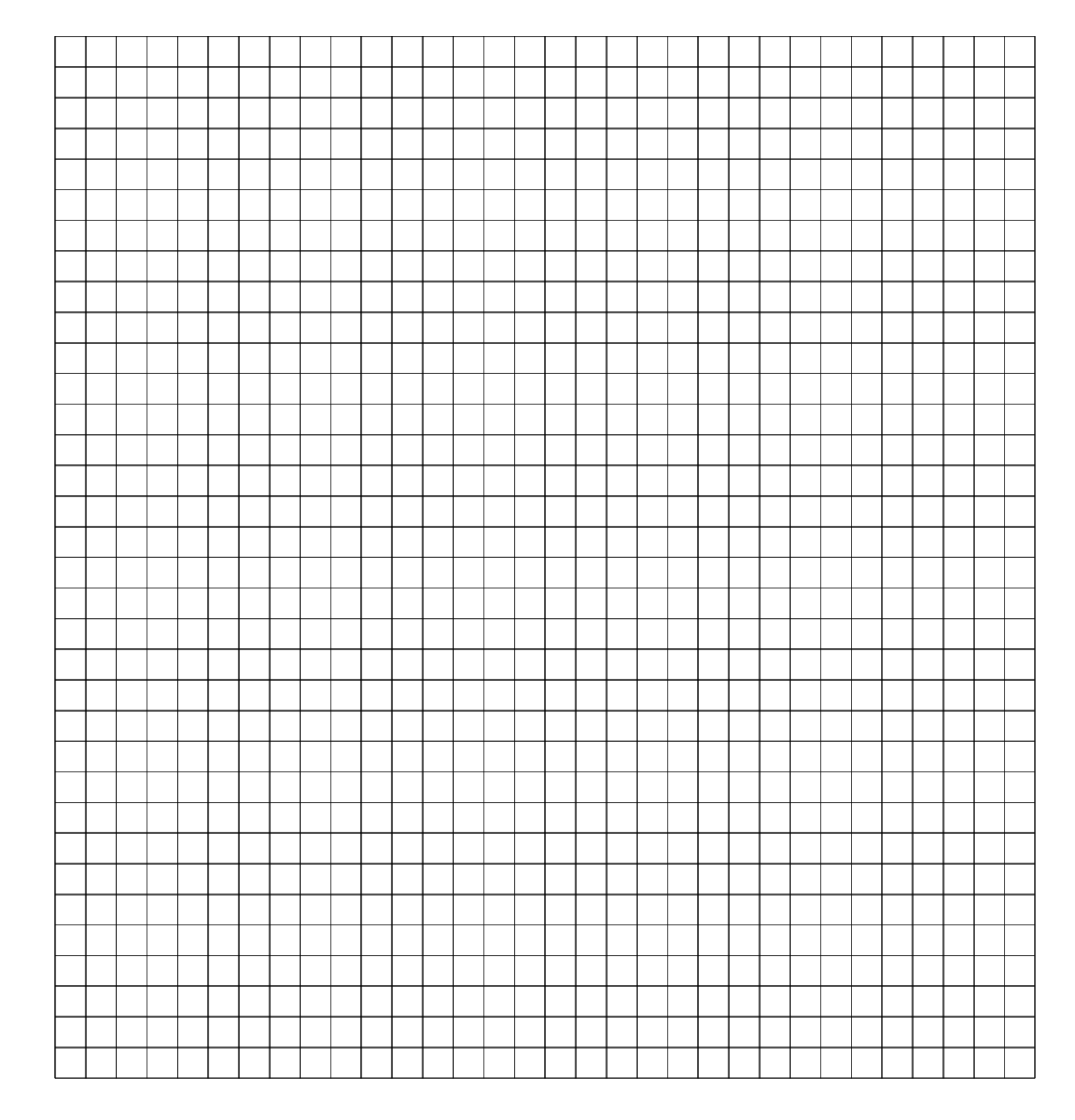

#### Mathematik Seite 2/3

### Mathematik Seite 3/3

Angaben zu den Urhebern und Lizenzbedingungen der einzelnen Bestandteile dieses Dokuments finden Sie unter https://www.tutory.de/entdecken/dokument/lineare-funktionen-9